## CanCom MULTIMODUL D/R V 4.4 (E

# JÖRGENSEN ••

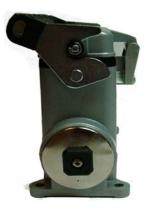

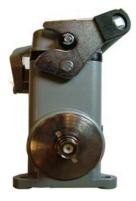

| Specifikation          | Specification         |                   |                |
|------------------------|-----------------------|-------------------|----------------|
| Matningsspänning       | Power supply          | 10-30             | VDC            |
| Spänningsrippel        | Voltage ripple        | <3                | V t-t          |
| CAN protokoll          | CAN protocol          | 2.0B              | 150Kbit        |
| CAN drivkrets          | CAN driver            | 82C251            | Philips        |
| I/O adress             | I/O address           | Fixed             | ID             |
| Kabelkontaktdon        | Cable connectors      | Han R23           | Harting        |
| I/O kontaktdon (A/D)   | I/O connectors (A/D)  | H-BE 24           | EPIC           |
| Operativsystem         | Operating system      | CanCom            | CanPro         |
| CPU                    | CPU                   | 98AZ60            | Motorola       |
| Flashminne             | Flash memory          | 60                | kB             |
| Kapsling               | Housing               | Grey              | Aluminium      |
| Egenförbrukning        | Internal consumtion   | 50                | mA             |
| Vikt                   | Mass                  | 1100              | g              |
| Omgivningstemp.        | Operating temp.       | -30 - +80         | Celcius        |
| Omgivningstemp.Radio   | Operating temp.Radio  | -20 - +60         | Celcius        |
| Mått (HxLxB)           | Size (HxLxW)          | 110x144x58        | mm             |
| IP-klass               | IP class              | IP 65             |                |
| Utgångar               | Output                |                   |                |
| Antal utgångar         | Number of outputs     | 18                | Digital        |
| Antal I/O              | Number of I/O         | 2                 | Digital        |
| Belastbarhet           | Maximum load          | 2000              | mA / IO*       |
| Övertemp skydd.        | Overtemp protected    | +150              | Celcius        |
| Kortslutningsskydd     | Short circuit protect | 8                 | А              |
| Återställning av skydd | Reset protection      | Interupt power    | Automatic      |
| Aktiveringstid         | I/O response time     | 20-50             | ms             |
|                        |                       | * Max 10A totally | for the module |
| Ingångar               | Inputs                |                   |                |

|                | Ingångar               | Inputs                |             |                |
|----------------|------------------------|-----------------------|-------------|----------------|
|                | Antal ingångar         | Number of inputs      | 3           | Digital        |
|                | Ingångs resistans (DI) | Input resistance (DI) | 3,2         | kohm           |
|                | ingång aktiv "0"       | Input activated "0"   | <1          | VDC            |
|                | Ingång aktiv "1"       | Input activated "1"   | >3          | VDC            |
| i              | Buss uppdateringstid   | Bus update time       | 50          | ms             |
|                | Tid mellan inläsningar | Input capture         | 20-50       | ms             |
|                | Frekvensingång         | Frequency counter     | 0-255       | Hz             |
|                | EMC:                   |                       |             | 2004/108/EG    |
|                | Emission CISPR 25      | Emission CISPR 25     | EN 55011    | EN 61000-6-4   |
|                | Immunitet              | Immunity              |             | EN 61000-6-2   |
|                | ISO 11452-5            | Stripline RF immunity | 150V/m      | 10 KHz-200 MHz |
|                | ISO 11452-2            | Radiated RF immunity  | 150V/m      | 200-1000 MHz   |
|                | ISO 11452-2            | Radiated RF immunity  | 125V/m      | 1-4.2 GHz      |
|                | ISO 11452-2            | Radiated RF immunity  | 50V/m       | 4.2-18 GHz     |
|                | ISO 7637-2             | 24V system            | Pulse       | 1,2,3a,3b,4,5  |
|                | ISO 7637-3             | 12-24V system         | Pulse       | 3a,3b          |
| utgåva/issue 2 | EN 61000-4-2           | ESD                   | Air/Contact | 8/4 KV         |

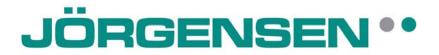

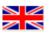

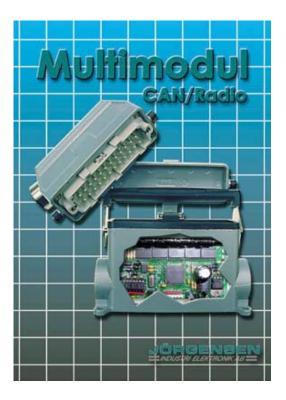

CanCom<sup>®</sup> Multimodule V4.4

The module is moulded in a solid aluminium housing. The result is a hermetically sealed module that is resistant against the hard stresses in mobile environment that includes moisture and vibrations. The module is programmed with *CanPro* V3.xx or V4.xx.

- Built-in radio receiver, radio frequency 433,92 MHz Radio manoeuvring from e. g. HT-12 hand transmitter or with *CanCom*<sup>®</sup> TX card and Bluetooth via external receiver BNC antenna connection.
- CAN bus connection for programming and connection for other *CanCom*<sup>®</sup> products.
- 20 digital outputs whereof 2 can be configured as PWM outputs with increase/decrease function.
- 2 of the outputs can also be set as digital inputs.
- 3 Digital inputs, also for measuring frequency 0-255Hz

### IN / OUT puts on CanCom<sup>®</sup> Multi-module

| Module id 20: | Radio low 1-8           |
|---------------|-------------------------|
| Module id 21: | Radio high 9-16 (A,B,C) |

The radio is programmed with ID 20 and 21 ( in the ID-box in CanPro) When using CanCom TX the jumper must be placed in the CL position on the transmitter card. Data that comes into the Multi module from the CAN connector with ID 20, 21 has priority before data that comes from the radio input.

NOTE: If the radio is used, then the radio id must be used in any condition for the module. Otherwise it can be strange values in the analyse in CanPro.

| Module id 22:<br>OUT (I/O):<br>IN:<br>Module pin:        | 1<br>2  | 2<br>2<br>12 <sup>1</sup> | 3<br>3<br>14 <sup>1</sup> | 4<br>3               | 5<br>4                   | 6<br>5                   | 7<br>6                    | 8<br>7           |
|----------------------------------------------------------|---------|---------------------------|---------------------------|----------------------|--------------------------|--------------------------|---------------------------|------------------|
| <b>Module id 23:</b><br>OUT (I/O):<br>Module pin:        | 1<br>8  | 2<br>10                   | 3<br>11                   | 4<br>13              | 5<br>15                  | 6<br>16                  | 7<br>17                   | 8<br>18          |
| <b>Module id 24:</b><br>OUT (I/O):<br>IN:<br>Module pin: | 1<br>19 | 2<br>20                   | 3 <sup>4</sup><br>21      | 4 <sup>4</sup><br>22 | 5 <sup>2</sup><br>5<br>9 | $6^{2}$<br>$6^{3}$<br>23 | 7 <sup>2</sup><br>7<br>24 | 8 <sup>2,5</sup> |

•  $^{1}$  = Selectable as in or output.

•  $^{2}$  = 5, 6 7, 8 has no physical outputs, but they can be configured as outputs if

- there is need for "bus flags".
- $^{3}$  = This input cannot be used as frequency input.
- $^{4}$  = The outputs can be used as PWM with INC,DEC function (see special page)

•  ${}^{5}$  = If this port is set as input the value from INC,DEC function is shown on this port. Value is between 0-254 and center is 127.

- Module 22-24 have 32 internal flags each.
- Load, Max 2A / output, but not over 10A totally for the whole module.
- Voltage for activation of input is 2–30V, internal resistance is 2,5Kohm (1-12mA)
- The outputs are protected against overload and short circuit.
- The module is terminated with  $120\Omega$  internally.

Power supply and CAN signals are connected to the 4-pole Hirschmann connector

- 1 CAN HI
- 2 CAN LOW
- **3** + 10-30VDC (+ Can also be connected to the **24 pole connector pin 1**)
- 4 ( Can also be connected to the **24 pole connector gable pin**. The Multimodul housing is also connected to – (GND) )

#### **INC/DEC PWM function in Multimodule V3.xx**

In <u>module address 24</u> 2 outputs can be chosen as Inc/Dec PWM outputs by specifying these as –Not connected – in the module configuration.

| 1/0 3 | -Not Connected 🐱 |
|-------|------------------|
| 1/0 4 | -Not Connected 🐱 |

| Module id 24: |    |    |           |           |   |    |    |   |
|---------------|----|----|-----------|-----------|---|----|----|---|
| OUT (I/O):    | 1  | 2  | 3         | 4         | 5 | 6  | 7  | 8 |
| IN:           |    |    |           |           | 5 | 6  | 7  |   |
| Pin:          | 19 | 20 | <u>21</u> | <u>22</u> | 9 | 23 | 24 |   |

If Digital in, Digital out or Frequency counter is chosen, output 3 and 4 and flags 27-32 will work as usual. (The PWM function is disconnected). If port 8 is set as input the INC,DEC value is shown there on the CAN-bus.

The outputs is controlled from following flags in module address 24

When the conditions in Flag **32** is valid "the caparison point" move against pin 22, with the speed that is chosen through a constant value. The PWM signals actual level is kept when the condition is no longer valid.

When the conditions in Flag **31** is valid "the caparison point" move against pin 21, with the speed that is chosen through a constant value. The PWM signals actual level is kept when the condition is no longer valid.

The speed is 25ms, and the resolution for each PWM output 3060 steps.

3060/constant value\*0.025 = rise/fall time in seconds from min value to max value *Example:* Constant value 1 = 3060 / 1 x 0.025 = 76.5 seconds rise/fall time Constant value 8 = 3060 / 8 x 0.025 = 9.5 seconds rise/fall time Constant value 50 = 3060 / 50 x 0.025 = 1.5 seconds rise/fall time

When the conditions in Flag **30** is valid "the caparison point" is moved to origin right away with no delay, that is the PWM signals actual level is blocked, if the flags value is 1. It is possible to get a ramp down of the signal. If this is desired, put a constant value when the flag is true that corresponds to the fall time, from power supply to 0V, in centiseconds. Example: If the flag is finished with the condition SET CONSTANT VALUE = 20 you get a falltime of 2 seconds.

When the conditions in flag **29** is valid, the flags value will correspond to the Z-tolerance in % of 255. Example: The value <u>10</u> corresponds to 3,9% (10/255\*100) Note: The Z-tolerance value must be equal or lesser then the start value in flag 28

When the conditions in flag **28** is valid, the flags value will correspond to the start value in % of 255. Example: The value  $\underline{50}$  corresponds to 19,6% PWM (50/255\*100) Note: The start value must be equal or grater then the Z-tolerance in flag 29

When the conditions in flag **27** is valid, the flags value will correspond to the Max value in % of 255. Example: The value <u>200</u> corresponds to 78,4% PWM (200/255\*100)

The flags can be programmed with the modules inputs, radio inputs, timer, follow, set etc. PWM frequency is fixed to 150 Hz (not adjustable).

Multimodule version 3.40 and later has built in boot-loader, which means that it is possible to update the Multi modules operating system through the CAN-bus with the CAN-interface (Interface version 3.4 or later).

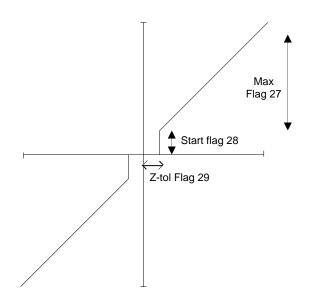

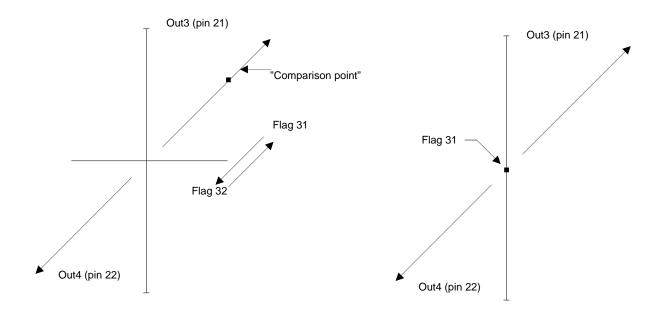

#### SPECIAL FUNCTIONS

#### Function SIM (SIMulate module) in ID 23

The function SIM can be used to send out eight flags from ID 23 on the bus with optional ID. To activate the function write the following in the comment for the module with ID 23:  $\square$ SIM,*ID*,*FL* where *ID* is the ID you want the flags to get (01-25). Always written with two numbers. and where *FL* is the first flag (of eight in a row) you want to send out (01-25). Always written with two numbers.

Example: Flag 5 and forward you want on ID 9. Put in  $\square$ SIM,09,05 in the comment for the module. Then flag 5-12 will be sent out on ID 9.

#### Function COUNT in ID 23 Flag 20 & 21

Flag 20 can be used as enumerator. When the flag gets true, the flags value is enumerated with 1. When flag 21 is true the counter in flag 20 is set to zero. The function is activated by writing COUNT in the comment for flag 20. The counter always starts with 0 after power reduction.

Example 1: The counter enumerates when input ID22:2 = 1 and is set to zero when input ID22:3 = 1 or the counter is bigger than 25.

Take notice of the SIM-function in the comment for the module, which put the counter on the bus in ID1:1.

|                       | out conditions                                                                          |              |
|-----------------------|-----------------------------------------------------------------------------------------|--------------|
| Module                | 23 Digital module XSIM,01,20                                                            |              |
| OutPort<br>Conditions | 🝠 20 Internal flag COUNT UP 🛛 🗸                                                         | Analyse buss |
| Active if             | ID Type Comment I/O Type Comment<br>module 22 Digital module v port 2 Digital in v is = | v 1 v 🍫      |
|                       | module port is                                                                          | <b>v v 4</b> |

|            | put conditions                                                             |              |
|------------|----------------------------------------------------------------------------|--------------|
| Module     | 23 Digital module XSIM,01,20                                               |              |
| OutPort    | 🍠 21 Internal flag COUNT ZERO 🛛 👻 🍋                                        | Analyse buss |
| Conditions |                                                                            |              |
|            |                                                                            |              |
|            | ID Type Comment I/O Type Comment                                           |              |
| Active if  | ID Type Comment I/O Type Comment<br>module 22 Digital module vot Factor is | - 🗸 1 🗸      |
| Active if  |                                                                            |              |

Example 2: The counter is as before but does not count higher than 10.

| Module                 | 23 Digital mo | odule ¤SIM,01,20                |           | ~    |                           | 将 Flag Cor       | nment | ]        |   |                                                    |                                      |
|------------------------|---------------|---------------------------------|-----------|------|---------------------------|------------------|-------|----------|---|----------------------------------------------------|--------------------------------------|
| OutPort                | 🛷 20 Interr   | al flag COUNT UP                |           | ~    | • 🏊                       |                  |       |          |   | An                                                 | alyse bus                            |
| Conditions             |               |                                 |           |      |                           |                  |       |          |   |                                                    |                                      |
|                        |               |                                 |           |      |                           |                  |       |          |   |                                                    |                                      |
|                        |               | ID Type Co                      | mment     |      | 1/0 Type                  | Commen           |       |          |   |                                                    |                                      |
| Active if              | module        | ID Type Co<br>22 Digital module | mment     | Y po | I/O Type<br>art 🗲 2 Digit | Comment<br>al in | ~     | is       | = | <b>v</b> 1                                         | <b>~</b> 2                           |
| Active if<br>OR        | module        |                                 |           |      |                           | alin             | ~     | is<br>is |   | <ul><li>✓ 1</li><li>✓ 10</li></ul>                 | <ul><li></li><li></li><li></li></ul> |
| Active if<br>OR<br>SET |               | 22 Digital module               | SIM,01,20 |      | ort 🗲 2 Digit             | alin             | *     |          |   | <ul> <li>✓ 1</li> <li>✓ 10</li> <li>✓ 1</li> </ul> | *                                    |

#### Instruction for installation:

#### Assembly:

The module can be assembled in any optional position. When installing the module, the casing of the module shall have good electrical contact with the base frame of the vehicle. Make sure the cables and connectors seal the module, so that water can not come into the module.

#### Electrical installation:

Secure the module with maximum 10 Ampere fuse. The connectors is made for maximum 16 Ampere. The module has built-in CAN termination.

#### Other:

The module is hermetically moulded in PUR. The enclosure is made of powder coated aluminium. The module enclosure is connected to GND.

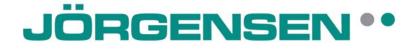

#### Declaration of Conformity according to the EMC directive 2004/108/EG

Försäkran om överensstämmelse enligt EMC direktivet 2004/108/EG

By signing this document the undersigned declares as manufacture that the equipment in question complies with the protection requirements of directive(s)

Genom att underteckna detta dokument försäkrar undertecknad såsom tillverkare att angiven utrustning uppfyller skyddskraven i rubricerade direktiv

### CanCom Multimodule

| EN 61000-6-4                 | Radiated RF emission                 |        |
|------------------------------|--------------------------------------|--------|
| CISPR 25:2002                | Conducted RF emission                |        |
| EN 61000-6-2                 | Industrial immunity                  |        |
| ISO 11452-5 (95/54/EG)       | Stripline RF immunity 10KHz-200MHz   | 150V/m |
| ISO 11452-2 (95/54/EG)       | Radiated RF immunity 200MHz-1GHz     | 150V/m |
| ISO 11452-2 (95/54/EG)       | Radiated RF immunity 1GHz-4.2GHz     | 125V/m |
| ISO 11452-2 (95/54/EG)       | Radiated RF immunity 4.2GHz-18GHz    | 50V/m  |
| ISO 7637-3 puls 3a,3b        | Conducted transients on signal lines |        |
| ISO 7637-2 puls1,2,3a,3b,4,5 | Conducted transients on signal lines |        |
| EN 61000-4-2                 | ESD (4kV contact, 8kV Air)           |        |
| EN 61000-4-8                 | Magnetic field (50Hz 30A/m)          |        |

# CE

Jörgensen Industrielektronik AB Järnvägsgatan 1 535 30 Kvänum Sweden Phone +46 512 92229 Fax +46 512 92115 www.jorgensen-elektronik.se

> 22.09.2008 cloafm forgensen

Morten Jörgensen